# First Steps to Becoming a Content Creator: A Comprehensive Guide

In today's digital age, content creation has become an essential skill for anyone looking to build an online presence, share their knowledge, or connect with others.

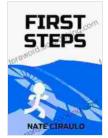

First Steps: Becoming a Content Creator by Nate Ciraulo 🚖 🚖 🚖 🚖 👌 5 out of 5 Language : English File size : 402 KB Text-to-Speech : Enabled Screen Reader : Supported Enhanced typesetting : Enabled Word Wise : Enabled Print length : 16 pages Lending : Enabled DOWNLOAD E-BOOK

Whether you're a budding blogger, an aspiring social media influencer, or simply someone who wants to share their voice with the world, this comprehensive guide will provide you with all the necessary knowledge and tips to embark on your journey to success.

#### **Chapter 1: Defining Your Niche**

The first step to becoming a successful content creator is to define your niche. This means identifying the specific topic or area of interest that you will focus on.

When choosing a niche, it's important to consider your interests, skills, and knowledge.

- Interests: What are you passionate about? What topics do you enjoy learning about and talking about?
- Skills: What are you good at? What skills do you have that you can use to create valuable content?
- Knowledge: What do you know a lot about? What areas of expertise do you have?

Once you've considered these factors, you can start to narrow down your niche.

It's important to choose a niche that is specific enough to attract a targeted audience, but not so narrow that you limit your growth potential.

#### **Chapter 2: Creating Valuable Content**

Once you've defined your niche, it's time to start creating valuable content.

The best content is informative, engaging, and well-written.

Here are some tips for creating high-quality content:

- Do your research: Before you start writing, make sure you have a good understanding of the topic you're covering.
- Write in a clear and concise style: Your writing should be easy to read and understand.

- Use visuals: Images, videos, and infographics can help to make your content more engaging.
- Proofread your work: Make sure your content is free of errors before you publish it.

#### **Chapter 3: Promoting Your Content**

Once you've created great content, it's time to start promoting it.

There are many different ways to promote your content, including:

- Social media: Share your content on social media platforms like Facebook, Twitter, and Instagram.
- Email marketing: Build an email list and send out regular newsletters.
- **Paid advertising:** Use paid advertising to reach a wider audience.
- Collaborations: Partner with other content creators to promote each other's work.

The best way to promote your content will vary depending on your niche and audience.

#### **Chapter 4: Building a Community**

One of the most important things you can do as a content creator is to build a community around your work.

This means connecting with your audience and creating a sense of belonging.

Here are some tips for building a community:

- Respond to comments and messages: Show your audience that you care about what they have to say.
- Host live events: Meet your audience in person and build relationships.
- Create a forum or online community: Give your audience a place to connect with each other.

Building a community will help you to grow your audience and create a lasting impact.

#### **Chapter 5: Monetizing Your Content**

Once you've established yourself as a content creator, you may start to think about monetizing your work.

There are many different ways to monetize your content, including:

- Affiliate marketing: Promote products and services from other companies and earn a commission on sales.
- Sponsored content: Create sponsored content for brands and businesses.
- Selling products: Create and sell your own products, such as ebooks, courses, and printables.
- Donations: Ask your audience to donate to support your work.

The best way to monetize your content will vary depending on your niche, audience, and goals.

Becoming a successful content creator takes time, effort, and dedication.

But if you're passionate about your niche and you're willing to put in the work, you can achieve your goals.

This guide has provided you with the basic knowledge and tips you need to get started on your journey to becoming a content creator.

Now it's up to you to take action and start creating amazing content that will inform, educate, and inspire your audience.

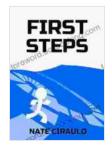

First Steps: Becoming a Content Creator by Nate Ciraulo

| 🚖 🚖 🚖 🊖 🗧 5 ou       | t of 5      |
|----------------------|-------------|
| Language             | : English   |
| File size            | : 402 KB    |
| Text-to-Speech       | : Enabled   |
| Screen Reader        | : Supported |
| Enhanced typesetting | : Enabled   |
| Word Wise            | : Enabled   |
| Print length         | : 16 pages  |
| Lending              | : Enabled   |

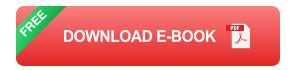

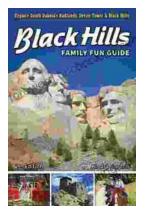

### Unleash the Adventure: Family Fun in the Black Hills

Nestled amidst the rolling hills and towering rock formations of South Dakota, the Black Hills beckon families to embark on an extraordinary vacation filled with...

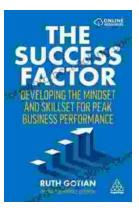

## Unleashing Peak Business Performance: A Journey of Transformation

In today's rapidly evolving business landscape, organizations are constantly striving to achieve optimal performance and stay ahead of the competition. However, achieving...